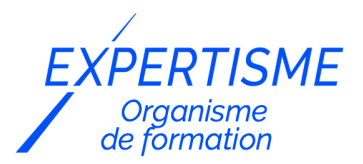

*Formations Google WorkSpace*

### **FORMATION GOOGLE DOCS PUBLIPOSTAGE : AMÉLIOREZ VOTRE STRATÉGIE DE MARKETING DIGITAL**

Satisfaction de nos apprenants en 2023 : 98% Taux d'assiduité : 100%

- **Formez-vous selon vos disponibilités** 6 | **!** Vous proposez **3 dates au choix** et votre formateur vous confirme la date souhaitée.
- **En présentiel dans votre entreprise,** dans l'un de nos **20 centres de formation** ou en **distanciel par visioconférence.**

**E** Niveau : Initiation

#### **Référence** : BUR-5640 **Durée** : 14 heures soit 2 jours **Tarif formation individuelle** : 1950 € HT / Personne **Tarif Intra-Entreprise à partir de 4 Collaborateurs** : [Demandez un devis](https://www.expertisme.com/devis-formation-digitale-intra-entreprise/)

#### **Vous avez des questions sur cette formation ?**

Contactez nos conseillers au : 01 42 66 36 42 du lundi au vendredi de 9h00 à 19h ou par email [formation@expertisme.com](mailto:formation@expertisme.com)

# **Votre parcours de formation :** [>> Découvrez-le étape par étape](https://expertisme.com/docs-formations/parcours-etape-par-etape-Expertisme.pdf)

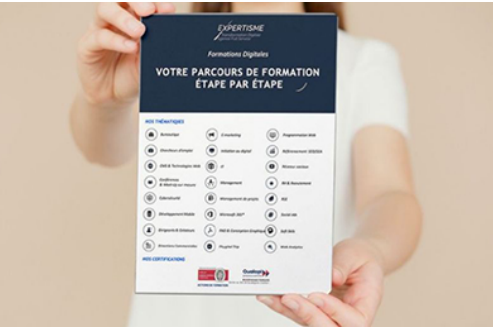

# *Contexte de la formation Google Docs Publipostage : Améliorez votre stratégie de marketing digital*

En marketing, le publipostage consiste à l'envoi de publicité par voie postale ou électronique pour promouvoir un produit ou un service.

Il est aujourd'hui indispensable au sein d'une entreprise d'avoir un outil de rédaction de contenus facilement accessible et simple d'utilisation pour réaliser ces publipostages. Google Docs fait partie de ces logiciels incontournables de traitement de texte.

*Expertisme* vous propose une formation complète à l'application Google Docs et sa fonction de publipostage.

Nos Formateurs Experts Métiers vous accompagnent dans la prise en main des différentes fonctionnalités présentes sur la plateforme, intégration de tableaux, illustrations, graphiques et objets divers, la mise en forme et l'édition d'un document. Vous serez formés à la réalisation de publipostage grâce au module autocrat.

A la fin de la formation vous maîtriserez parfaitement Google Docs, ce qui vous permettra d'exploiter pleinement

les possibilités proposées par le logiciel et d'utiliser le module de publipostage pour atteindre votre cible marketing en optimisant votre communication.

### *À qui s'adresse cette formation ?*

Toute personne souhaitant utiliser les fonctions avancées de Word.

## *Objectifs*

- Exploiter les outils pour gagner du temps dans Google Docs.
- Organiser son travail dans Google Docs pour concevoir rapidement tout type de documents.

### *Programme*

### **[1. PRESENTATION DE GOOGLE DOCS](#page--1-0)**

- Description de l'interface
- Créer, préparer les données

### **[2. INTÉGRER DES ILLLUSTRATIONS, TABLEAUX, GRAPHIQUES ET OBJETS, ET LES](#page--1-0) [MODIFIER](#page--1-0)**

- Insérer des images, des liens hypertextes, des objets
- Gérer les en-têtes et pieds de page
- Travailler avec les tableaux

### **[3. EDITER ET METTRE EN FORME LES DOCUMENTS](#page--1-0)**

- Renommer, dupliquer, imprimer.
- Mise en forme des documents.
- Fonctions avancées de composition.
- Supprimer, déplacer, recopier du texte.
- Corriger un texte : vérifier l'orthographe, chercher des synonymes.

### **[4. PARTAGER ET COLLABORER](#page--1-0)**

- Partager un document
- Utiliser l'historique des version
- Commenter un document
- Mettre en place une discussion du document
- Publier un document
- Les autres fonctionnalités

### **[5. LE PUBLIPOSTAGE](#page--1-0)**

- Créer un publipostage avec autocrat
- Collaborer sur le google Docs et Sheets de suivi

Version 3. Mise à jour le 01/01/2023

© EXPERTISME - Groupe SELECT® 2023 Tous droits réservés. Les textes présents sur cette page sont soumis aux droits d'auteur.

### *Pré-requis de la formation*

Savoir utiliser les fonctions de base du traitement de texte.

Posséder un compte Google Être muni d'un ordinateur relié à Internet, possédant une caméra, un micro et un haut-parleur.

# *Points forts de la formation*

- Votre plan pédagogique de formation sur-mesure avec l'évaluation initiale de votre niveau de connaissance du sujet abordé
- Des cas pratiques inspirés de votre activité professionnelle, traités lors de la formation
- Un suivi individuel pendant la formation permettant de progresser plus rapidement
- Un support de formation de qualité créé sur-mesure en fonction de vos attentes et des objectifs fixés, permettant un transfert de compétences qui vous rende très rapidement opérationnel
- Les dates et lieux de cette formation sont à définir selon vos disponibilités
- Animation de la formation par un Formateur Expert Métier
- La possibilité, pendant 12 mois, de solliciter votre Formateur Expert sur des problématiques professionnelles liées au thème de votre formation
- Un suivi de 12 mois de la consolidation et de l'évolution de vos acquis.

# *Approche Pé dagogique*

L'approche pédagogique a été construite sur l'interactivité et la personnalisation : Présentation illustrée et animée par le Formateur Expert, partage d'expériences, études de cas, mise en situation réelle. Tous les supports sont fournis par support papier, mail ou clé USB à chaque stagiaire.

#### **Méthodologie pédagogique employée :**

Chaque formation en présentiel ou en distanciel est animée par un Formateur Expert Métier sélectionné selon ses compétences et expériences professionnelles. Apport d'expertise du Formateur, quiz en début et fin de formation, cas pratiques, échanges d'expérience. Accès en ligne au support de formation.

#### **Modalités employées et évaluation :**

Evaluation et positionnement lors de la définition du plan pédagogique avec le ou les stagiaires. Un QCM est soumis aux stagiaires le dernier jour de la formation pour valider les acquis. Une correction collective est effectuée par le Formateur. Un bilan de fin de stage à chaud est organisé entre le Formateur et le ou les stagiaires pour le recueil et la prise en compte de leurs appréciations. Une attestation de fin de stage est remise aux stagiaires.

# *Accessibilité*

Toute demande spécifique à l'accessibilité de la formation par des personnes handicapées donnera lieu à une attention particulière et le cas échéant une adaptation des moyens de la formation. Public en situation de handicap, contactez notre référent handicap au 01 42 66 36 42.

### *Formateur*

Nos Formateurs sont des Experts Métiers intervenants sur les prestations inhérentes sur la thématique de la formation. Ils réalisent les audits et co-construisent l'offre et le déroulé de la formation avec l'Ingénieur Pédagogique avant validation par le Responsable Pédagogique. Ils sont sélectionnés pour leurs compétences pédagogiques et leurs expériences dans la formation pour adultes.

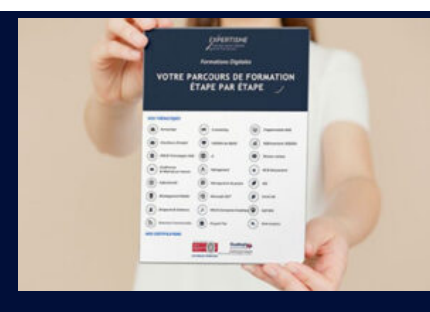

**Votre parcours de formation en détail : [>](https://expertisme.com/docs-formations/parcours-etape-par-etape-Expertisme.pdf)**[>Découvrez-le étape par étape](https://expertisme.com/docs-formations/parcours-etape-par-etape-Expertisme.pdf)

#### *VOUS AVEZ DES QUESTIONS SUR CETTE FORMATION ?*

 **>> Contactez nos conseillers au : 01 42 66 36 42** du lundi au vendredi de 9h00 à 19h

 **>> ou par email :** [formation@expertisme.com](mailto:formation@expertisme.com)

 **>> ou par le formulaire :** <https://www.expertisme.com/contact/>

*VOUS SOUHAITEZ VOUS INSCRIRE ? :* <https://www.expertisme.com/devis-formation-digitale/>

**Consultez notre site pour plus d'informations : [www.expertisme.com/formations/](https://www.expertisme.com/formations/) Lien vers la formation : [https://www.expertisme.com/formations-digitales/formation-google-docs-publipostage-ameliorez-votre-strategie-de-marketing-digi](https://www.expertisme.com/formations-digitales/formation-google-docs-publipostage-ameliorez-votre-strategie-de-marketing-digital/) [tal/](https://www.expertisme.com/formations-digitales/formation-google-docs-publipostage-ameliorez-votre-strategie-de-marketing-digital/)**